## **Max VoIP – How does it work?**

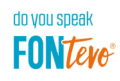

Our objective was to bring COMpact 5200(R) and COMpact 5500R in the field of VoIPorientated environments into a different league. The solution: by switching off rarely-used yet CPU-intensive codecs, the resulting increase in processing power can be used for additional VoIP voice channels. In the "mixed" sample configuration, the number of channels can be doubled in this way (depending on the corresponding number of VoIP channel activations). Another option is to restrict the modules that can be used. With just one module (for fax devices, for example) you can already go up to 72 channels and without a module – as a pure VoIP PBX – even up to 80 channels!

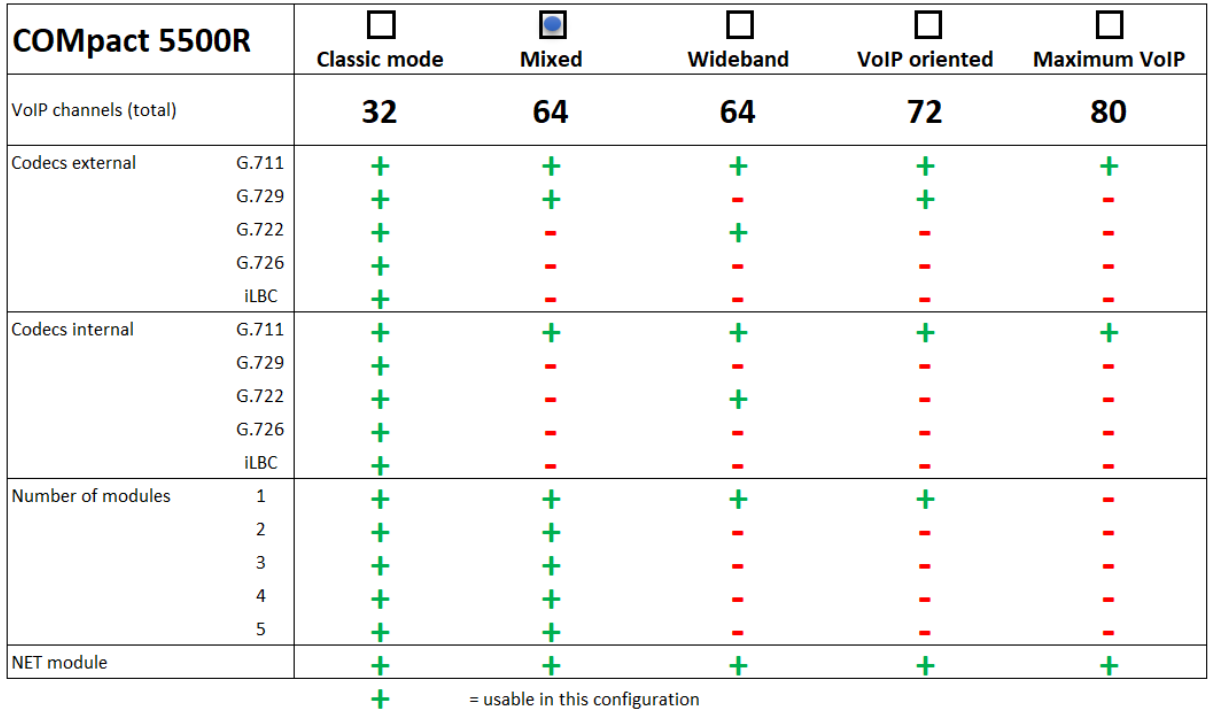

= not usable in this configuration

If you are upgrading a classic system with several modules to a VoIP system, you only have to remember to reduce the number of modules under certain circumstances. By contrast, it will be possible to operate a significantly larger number of IP end devices internally.

With new installations, these new options give you complete freedom: classic PBX or VoIP appliance? These systems govern both worlds to perfection.

## **Max VoIP – How does it work?**

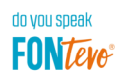

These new possibilities are created not just with the dedicated VoIP appliance COMpact 5500R – COMpact 5200(R) also benefits from the new firmware. Here are the new extension levels:

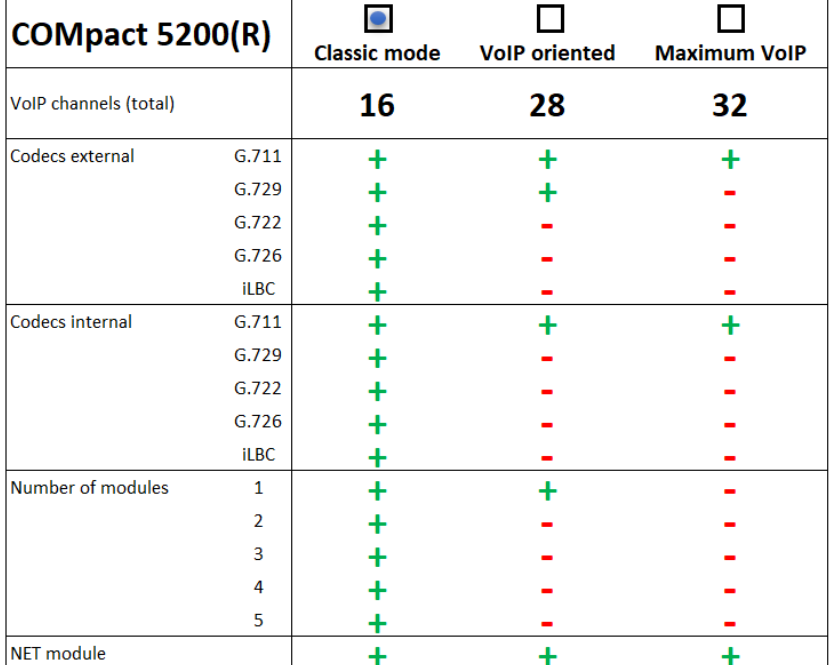

This is required for using Max VoIP:

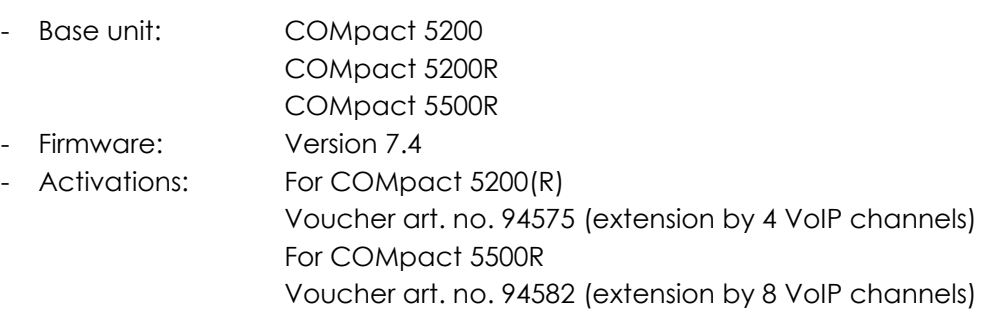

These activations can also be carried out up to nine times for each PBX in addition to the basic configuration. Available from the online shop shop.auerswald.de.

Please note: The PBXs accept the activations via a voucher up to the maximum extension. To use the activated VoIP channels, the inserted modules must be restricted to the number specified in the tables above for the option/PBX you want.